Jimmy Pichard Consultants **Certified Trainer** Vetwork

**1/3**

IPhone : +33 6 83 57 88 92 - Mail : [jimmy@5formation.com](mailto:jamespichard@yahoo.fr) - Web : 5

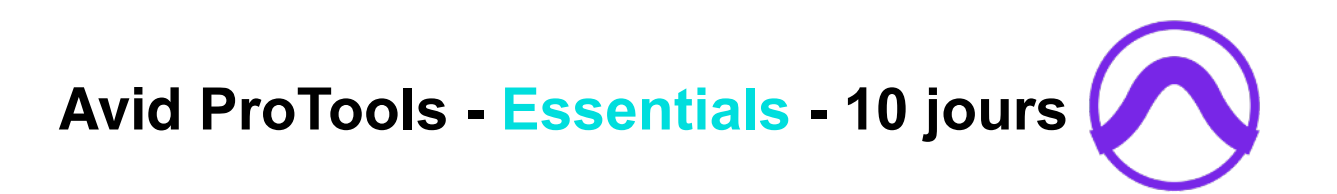

# **Objectifs**

Maîtriser le ProTools à la fin du stage dans votre environnement de travail. Savoir échanger, mixer, monter et gérer tout le traitement du son de vos productions audiovisuelles.

# **Pré-Requis**

Connaître un logiciel de son ou de vidéo.

**Public concerné**  Professionnels du son et de l'image.

# **Condition de formation**

Formation assurée par un professionnel du mixage et ingénieur du son en cours particulier afin de cibler les besoins spécifiques de production et de faire évoluer la qualité de vos prods.

 $\begin{array}{c} \boxed{1} \\ \boxed{1} \\ \end{array}$ 

# **Support post formation**

Support de cours spécifique à vos besoins Assistance par mail

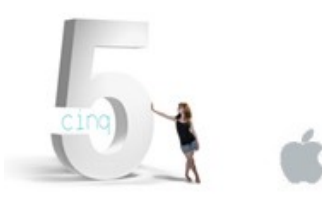

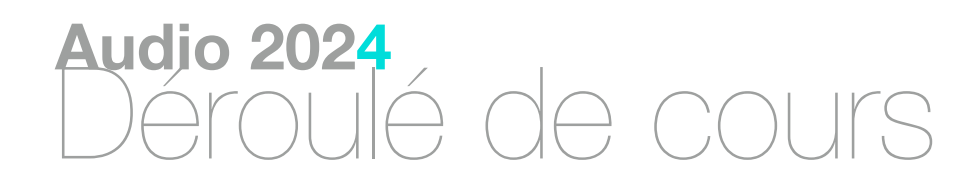

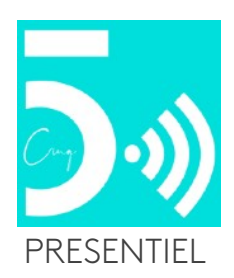

## **Fondamentales sur le macintosh et la gestion des médias audio/video.**

Mac OS X et l'audio, concepts et protocoles. Les différentes interfaces ( claviers midi / surfaces de contrôles et autres hardwares externes) Les instruments et les micros. L'eco-system son/medias/film de Mac OS X. Passage en revue des connaissances, les PlugIns Compréhension des installations softwares et hardware de la station de travail.

# **Concept de Protools**

Enregistrement sur disques durs Edition non-linéaire

# **Présentation du logiciel Protools**

L'interface Les différents menus Organisation et gestion des fichiers Les modèles de sessions (sessions templates) Le workspace, le project browser, la Digibase, les catalogues

> Jimmy Pichard Consultants **Certified Trainer** Vetwork

# **Gestion de l'audio**

L'enregistrement de sources analogiques et numériques Les différents fichiers audios (AIFF, WAVE, etc) et leurs limitations Importations et conversions de fichiers (choix des algorithmes de dithering) Les standards d'échange de fichiers numériques entre machine (SPDIF,AES,TDIF & ADAT) et leurs synchros (WORD-CLOCK, etc)

 $\sqrt{\frac{1}{2}}$ 

## **Montage**

Le montage virtuel et les différents modes d'édition La gestion des différentes prises Le nettoyage des sons Les fades Les marqueurs

L'enregistrement à la volée (Punch in / punch out) L'enregistrement en boucle et la gestion des prises

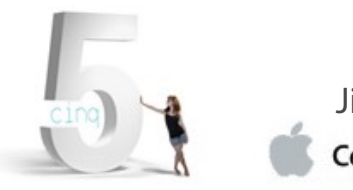

**2/3**

IPhone : +33 6 83 57 88 92 - Mail : [jimmy@5formation.com](mailto:jamespichard@yahoo.fr) - Web : 5

# **Avid ProTools - Essentials - 10 jours**

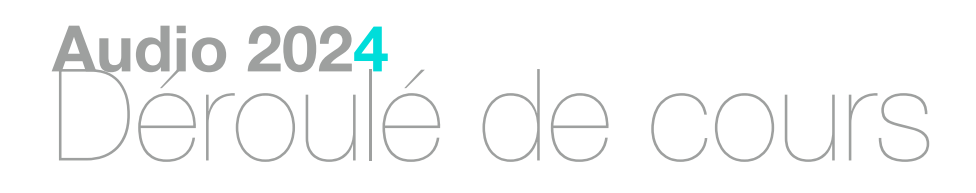

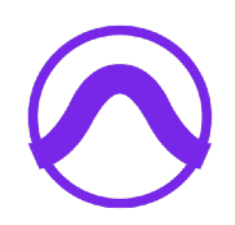

## **Mixage et traitement audio**

Gestion du matériel Architecture d'une console de mixage (signal flow). Insertion physique (I/O) ou virtuel (Plug-ins) d'effets Traitements du signal en temps réel (Plug-ins TDM, RTAS) Traitements du signal en différé (Audiosuite) Le routing L'automation Les surfaces de contrôle Les sorties master (VI, VF, etc) en interne (bounce) ou en externe

## **Les instruments virtuels et le MIDI**

## **La vidéo**

L'importation de vidéo

Les différents systèmes de lecture vidéo Lecteur Quicktime Lecteurs externes et synchro LTC, VITC, Ref Vidéo et Wordclock

## **Gestion des données**

Region List, export audio Transfert de donnée OMF, AAF et entre sessions Optimisation des sessions et archivage ( compactage des régions / consolidate)

## **Travaux pratiques spécifiques sur les productions**

Exportations à partir de DaVinci Resolve et Premiere Pro

Importation des fichiers AAF vers Pro Tools

Mixage, montage, arrangements

Bouncing du mixage et import dans Final Cut Pro pour diffusion multi supports.

\*\*exercices proposés une journée par Florent Fourmy et Jimmy Pichard pour la compréhension du workflow.

### **Finalisation**

## Révision générale du Workflow

Révision générale du logiciel et de ses possibilités

Validation des acquis points par points

### **Services post formation**

Démonstration de l'assistance Online 5 Formation via Teamviewer Remise du support personnalisé de cours en PDF.

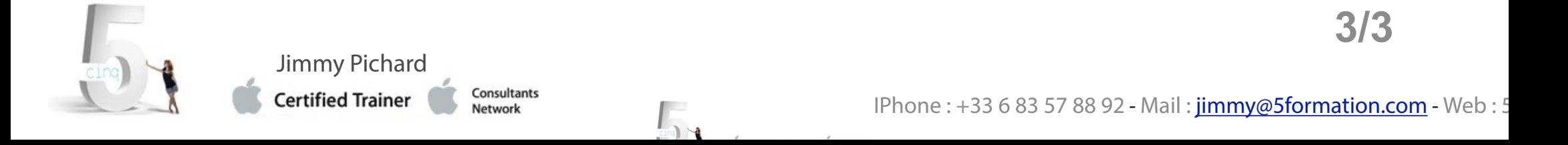

# **Avid ProTools - Essentials - 10 jours**

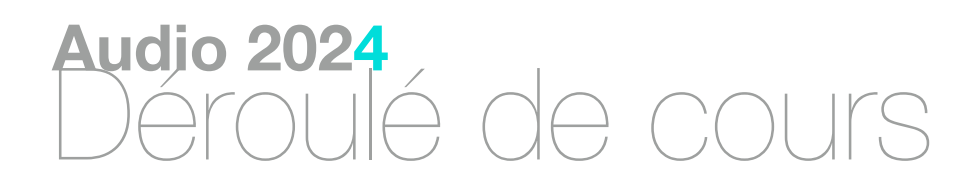

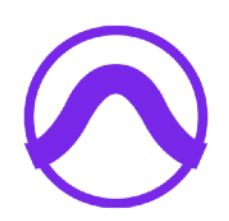